# **B. Sc. DEGREE END SEMESTER EXAMINATION MARCH 2018**

## SEMESTER **– 4: COMPUTER APPLICATION (CORE COURSE)**

## COURSE: **15U4CRCAP8: ADVANCED WEB TECHNOLOGY**

*(Common for Regular 2016 Admissions & Supplementary 2015 Admissions)*

Time: Three Hours Max. Marks: 75

#### **PART A**

### Answer *all* questions. Each question carries *1* mark.

- 1. What do you mean by WWW?
- 2. What is the difference between static webpage and dynamic web page?
- 3. What is container tag? Write any two container tags.
- 4. How we can create a password field in html?
- 5. Which tag is used to insert a link in an html page? Write example.
- 6. What is Text-Align property of CSS?
- 7. Write the definition for DHTML.
- 8. What is \$ SERVER?
- 9. What can a java script do?
- 10. Write the SQL statement to describe the structure of the table in a database.  $(1 \times 10 = 10)$

#### **PART B**

#### Answer *any Eight* questions. Each question carries *2* marks.

- 11. Differentiate between HTML and HTML5.
- 12. Write the code to show a video in HTML5.
- 13. Discuss the features of PHP.
- 14. Differentiate between \$\_GET and \$\_POST.
- 15. What is the difference between a text area and text field in html form?.
- 16. Write a Java Script to find the larger of two numbers using user-defined function.
- 17. Differentiate between SVG and Canvas.
- 18. Write the code segment to draw a circle using Canvas element.
- 19. What do you mean by for-each loop in PHP?
- 20. Explain the statement which is used to establish connection with MySQL.  $(2 \times 8 = 16)$

#### **PART C**

#### Answer *any five* questions. Each question carries *5* marks.

- 21. What are the uses of formatting tags? Write any 5 formatting tags in detail.
- 22. Explain the different attributes in the Box Model
- 23. Discuss in detail about the three ways to insert CSS.
- **18U403** 24. Discuss about the different types of conditional statements in PHP with examples.
- 25. Discuss in detail about the string functions in PHP.
- 26. Write a PHP program code to find the factorial of a number.
- 27. Explain the different types of loops in PHP with example.  $(5 \times 5 = 25)$

#### **PART D**

Answer *any two* questions. Each question carries *12* marks.

- 28. Explain the different types of arrays in PHP with examples.
- 29. What is cookie and session tracking? How they are handled in PHP?
- 30. What are the important steps in website designing and development?
- 31. Design the following in a web page:

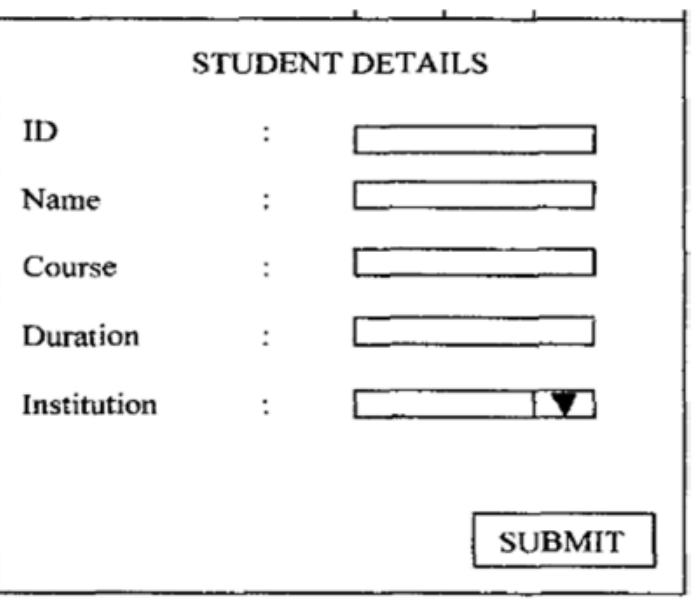

 $(12 \times 2 = 24)$ 

\*\*\*\*\*\*\*\*\*\*